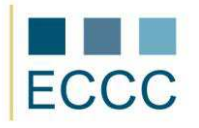

## **ECCC SYLLABUS**

## MODULE: IT M2 WORD PROCESSING LEVEL: ADVANCED **(C)**

The exam covers all the material taught at pre-intermediate level **(B)** together with the skills listed below.

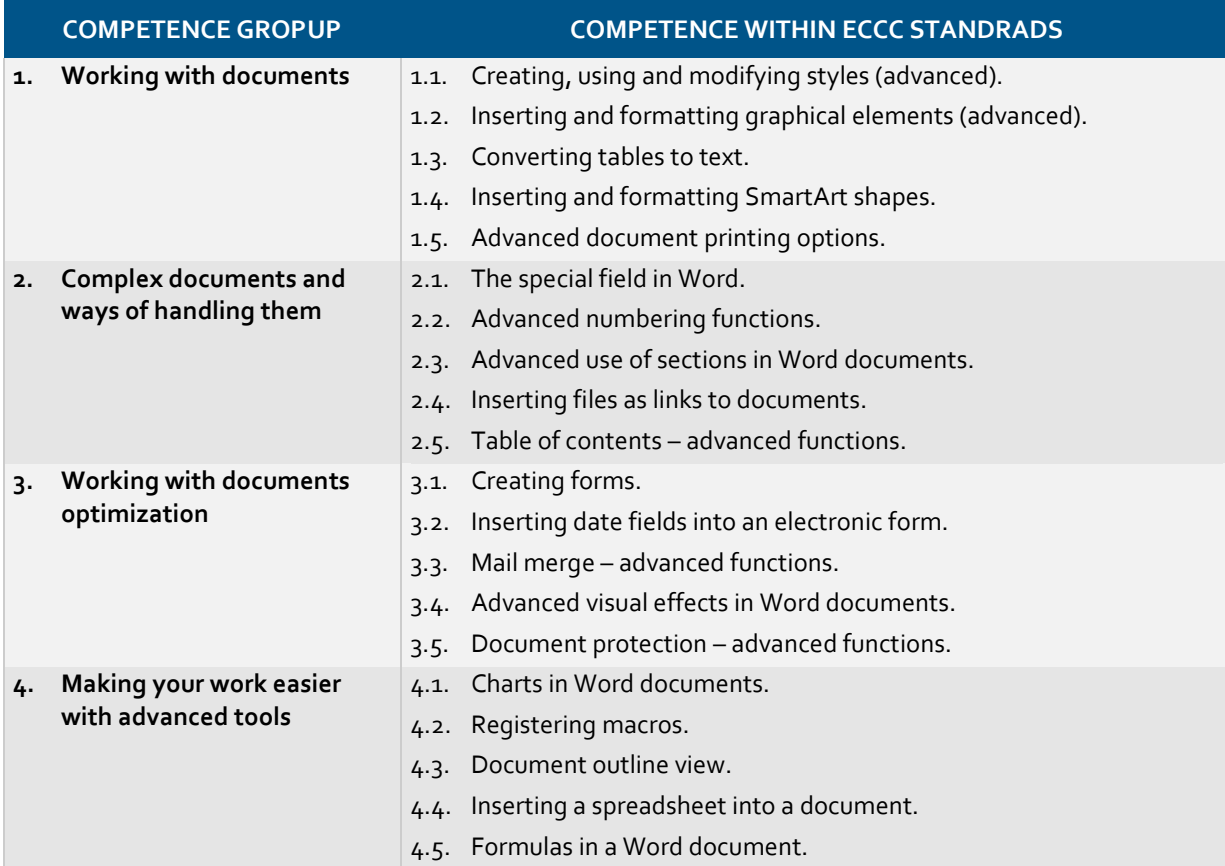